# UNIDAD N° 4

# ELEMENTOS DE MICROSOFT ACCESS

¿QUÉ SON LAS CONSULTAS?

Las consultas son objetos de la base de datos (que aparecerán en el panel de exploración) que permiten seleccionar un conjunto de registros (de una o varias tablas) con los que podemos trabajar en un momento determinado.

## LAS CONSULTAS PERMITEN:

- Visualizar los registros que cumplen una determinada condición.
- Visualizar a la vez datos de distintas tablas (deberán estar relacionadas).
- Ver determinados campos de los registros que cumplen la condición, colocados a voluntad.
- Ordenar y representar de distintos modos los registros seleccionados.

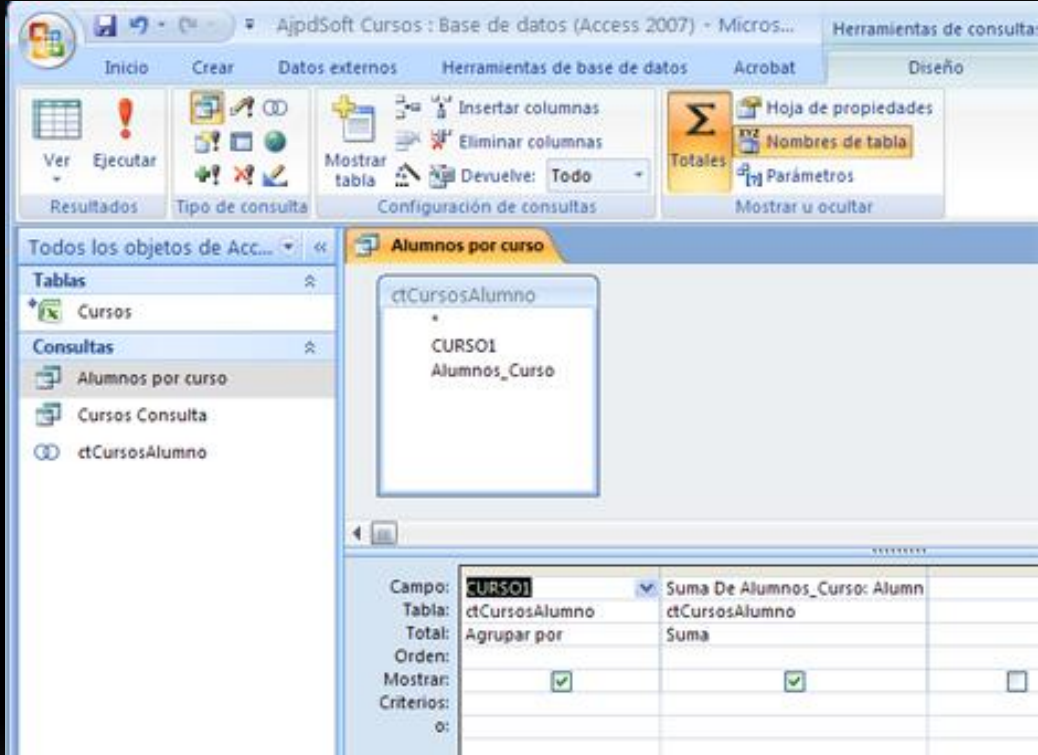

¿QUÉ SON LOS FORMULARIOS ?

Un formulario es un objeto de base de datos que se puede usar para escribir, modificar o mostrar los datos de una tabla o consulta. Los formularios se pueden usar para controlar el acceso a los datos, como qué campos o filas de datos se van a mostrar.

#### VENTAJAS DE LOS FORMULARIOS:

- Considere los formularios como ventanas por las que los usuarios ven y alcanzan las bases de datos.
- Un formulario eficaz acelera el uso de las bases de datos, ya que los usuarios no tienen que buscar lo que necesitan.
- Si un formulario es visualmente atractivo, resultará más agradable y más eficaz trabajar con una base de datos, además de ayudar a evitar que se introduzcan datos incorrectos.

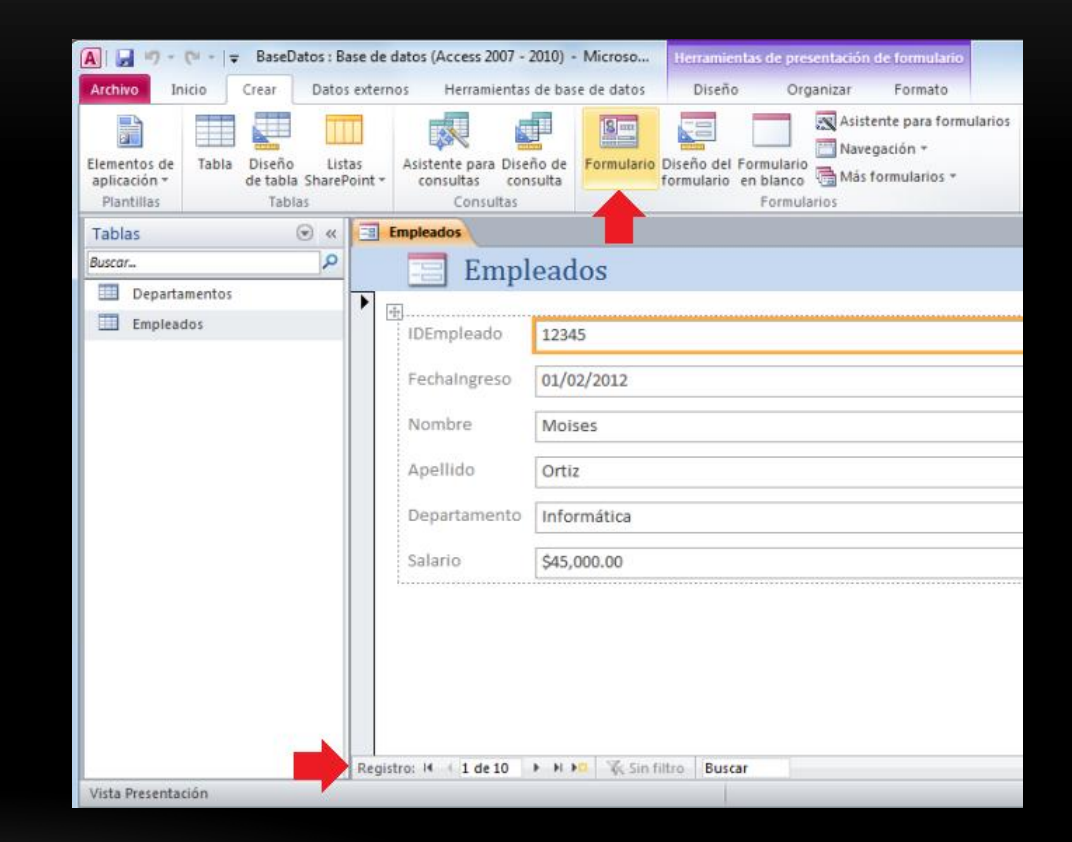

# ¿QUÉ SON LOS INFORMES?

Un informe es un conjunto de informaciones organizadas y formateadas basándose en las exigencias del usuario y consiste en extraer y presentar los datos bajo el formato de facturas, etiquetas, postales, listines telefónicos... Existe la posibilidad de diseñar informes que presenten las informaciones del modo que se desee gracias al uso de diversos elementos gráficos, de texto, de imágenes... Los informes son esenciales para organizar e imprimir los datos en un estilo profesional.

## LOS INFORMES PERMITEN:

- Generar documentos con información sobre las bases de datos listos para ser imprimidos.
- Basarse en la información contenida en tablas así como en consultas.
- Incluir líneas, imágenes y campos calculados.
- Agrupar los registros en base a los campos.

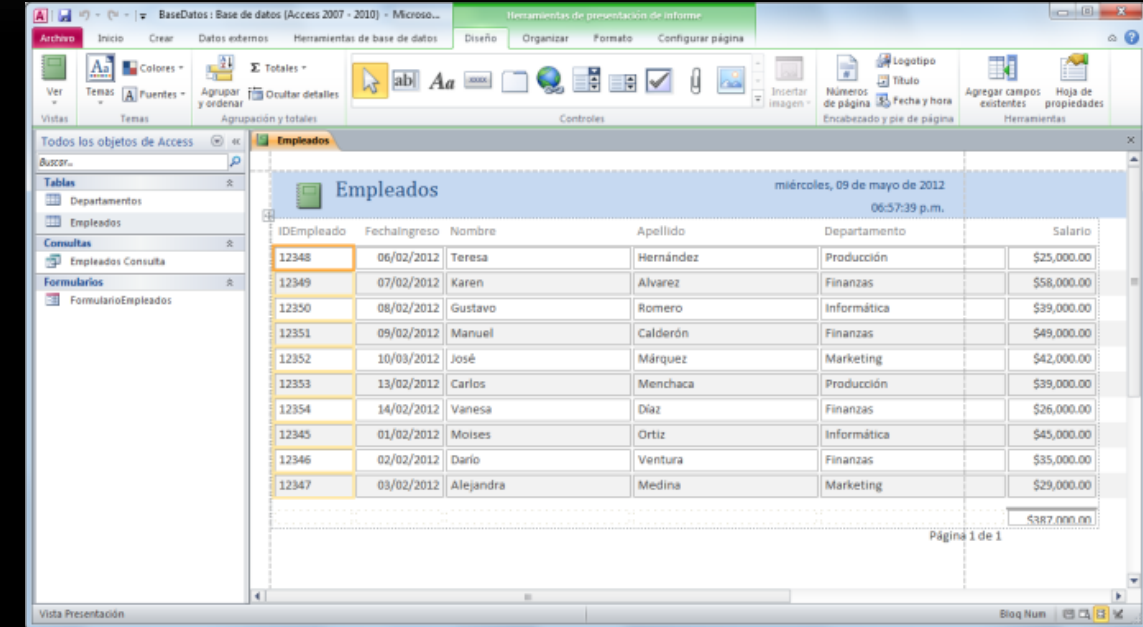